# <span id="page-0-0"></span>Hydroinformatik II: **Gerinnehydraulik**

 $1$ Helmholtz Centre for Environmental Research - UFZ, Leipzig  $2$ Technische Universität Dresden – TUD, Dresden

Dresden, 01. Juli 2016

**KITCH** 

 $\mathbf{A} \oplus \mathbf{B}$   $\mathbf{A} \oplus \mathbf{B}$ 

一 4 店 ト

 $2Q$ 

目

# Vorlesungsplan Hydroinformatik II SoSe 2016

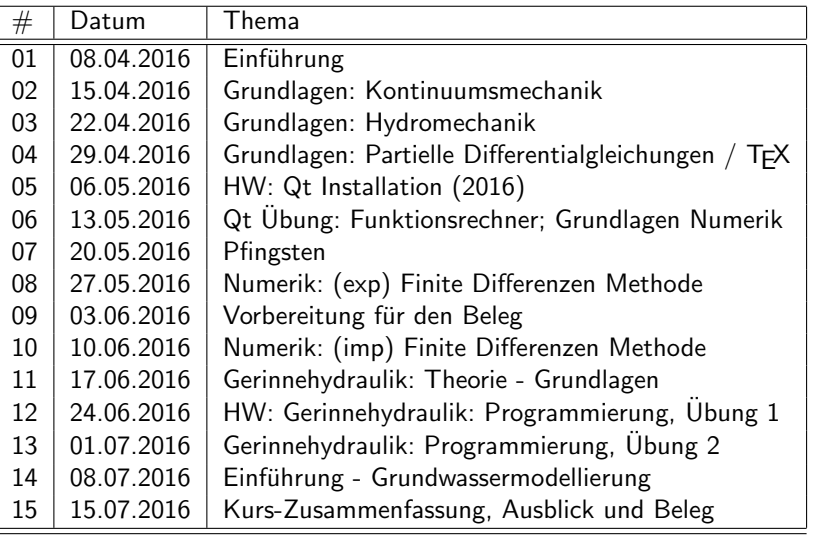

 $\leftarrow$   $\Box$ 

A  $\sim$ ∍  $\sim$  ∢ 重→

重

#### Konzept

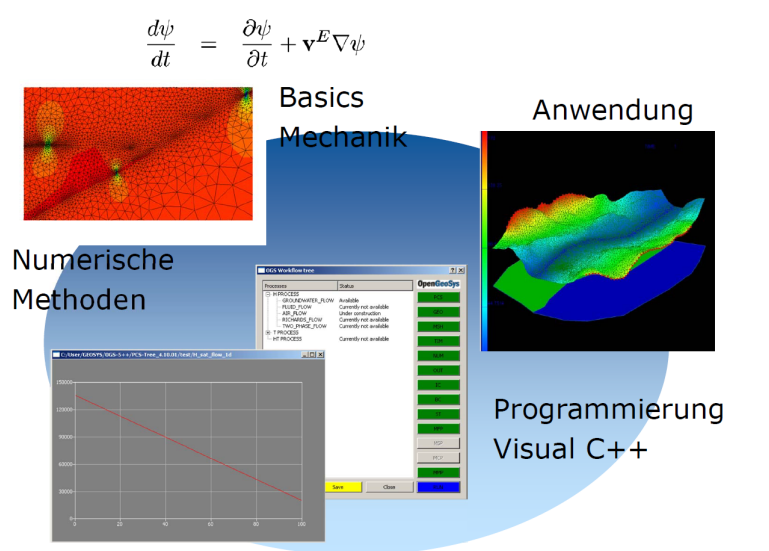

#### Prozessverständnis

K ロ ⊁ K 倒 ≯ K ミ ⊁ K ミ ≯

重

## Hydroinformatik - Anwendungen

- 1. Abfallwirtschaft: Diffusionsprozesse
- 2. Hydrology: Gerinnehydraulik  $(\rightarrow$  this)
- 3. Grundwasserwirtschaft: Grundwasserhydraulik ( $\rightarrow$  next)

#### Energiebetrachtung #3: Bernoulli

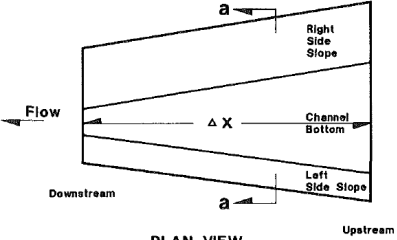

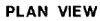

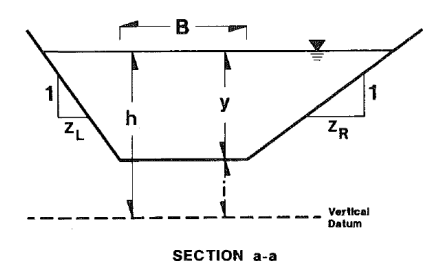

(ロ) (伊)

 $\mathcal{A}$  . 意  $\sim$   $\rightarrow$ 

重

#### Numerisches Verfahren  $#1$

**Funktional: Energieerhaltung** 

$$
f(h) = \left(h + \frac{Q^2}{2gA^2}\right)|_D - \left(h + \frac{Q^2}{2gA^2}\right)|_U + \Delta x \frac{(S_{f,U} + S_{f,D})}{2}
$$
\n(1)

K ロ ⊁ K 倒 ≯ K ミ ⊁ K ミ ≯

重

\n- Newton-Verfahren: 
$$
\mathbf{x} = h
$$
\n $h_{k+1} = h_k + \frac{f(h_k)}{f'(h_k)} = \frac{\mathbf{R}_k}{\mathbf{J}_k}$ \n
\n- $f'(h) = f'(y)$ \n $\frac{d}{dh} \left( h + \frac{v^2}{2g} \right) = \frac{d}{dh} \left( h + \frac{Q^2}{2gA^2} \right) = 1 - \frac{Q^2}{2gA^3} \frac{dA}{dh}$ \n $\frac{dA}{dh} = \frac{d}{dh} \left( z(B + C_4 y) \right) = B + C_4 y + y C_4 = B + 2 C_4 y$ \n
\n
\n(3)

#### Numerisches Verfahren #2

Bleibt noch die Differenzierung der Streckenverluste

$$
\frac{dS_f}{dh} = S'_f = \frac{d}{dh} \left( \frac{Q}{AR^{2/3}} \right)^2 \tag{5}
$$

$$
S'_f = \left[ Q^2 (By + C_4 y^2)^{10/3} \frac{4}{3} (B + C_5 y)^{1/3} C_5 \right] + \left[ (B + y C_5)^{4/3} \frac{-10 Q^2}{3} (By + C_4 y^2)^{13/3} (B + 2 C_4 y) \right] (6)
$$

$$
S'_f = \frac{4}{3}Q^2C_5(By + C_4y^2)^{-10/3}(B + C_5y)^{1/3}
$$
  
- 
$$
\frac{10}{3}Q^2(B + 2C_4y)(B + C_5y)^{4/3}(By + C_4y^2)^{-13/3}
$$
 (7)

K ロ ⊁ K 倒 ≯ K ミ ⊁ K ミ ≯

重

3 ways of programming ...

- $\triangleright$  Q&D: Ubung 1 (BHYWI-08-09-E1)
- $\triangleright$  OOP: Ubung 2 (BHYWI-08-09-E2)
- $\triangleright$  GUI ("nicely"): Übung 3 (Qt)

④重き ④重き

 $\leftarrow$ 

A  $\sim$   $2Q$ 

目

Q&D #1

```
int main(int argc, char *argv[])
{
  // Geometrie
  // Anfangsbedingungen
  // Randbedingungen
  // Parameter
  // Berechnungsgrößen
  // Berechnung (1. Iteration des Newton-Verfahrens)
  // Ausgabe der Ergebnisse
    // File (Übung E10A)
    \frac{1}{\sqrt{2}} x-y Plot (Übung E10B)
}
```
Exercises: E10\_ChannelFlow\_QAD(A,B)

メミメ メミメ

 $\leftarrow$   $\leftarrow$   $\leftarrow$ 

```
Q&D #2
```

```
int main(int argc, char *argv[])
{...
  // Geometrie
  int n = 11;
  double x[n];
  for(int i=0; i \leq n; i++)x[i] = -100. + i*10.double bottom_elevation[n];
  for(int i=0; i \leq n; i++)bottom_elevation[i] = 0.04 - i*0.004;
...}
```
イロメ イ部メ イ君メ イ君メー

重

```
Q&D #3
```

```
int main(int argc, char *argv[])
\{\ldots\}// Anfangsbedingungen
 double u_old[n];
 u_old[0]=0.244918436659073; //-100
 u old[1]=0.243; //-90
 u old[2]=0.242293545352681; //-80
 u old[3]=0.241: //-70
 u_old[4]=0.240216955447788; //-60
 u old[5]=0.235; //-50
 u_old[6]=0.225684124843115; //-40
 u old[7]=0.223; //-30u_old[8]=0.220898136369048; //-20
 u_old[9]=0.201434531839821; //-10
 u old[10]=0.1; //0
...}
```
Warum so genau?

K ロ ▶ K @ ▶ K 로 ▶ K 로 ▶ 『 콘 』 K 9 Q @

```
Q&D #4
```

```
int main(int argc, char *argv[])
{...
  // Randbedingungen
  u_{\text{old}}[10] = 0.1; // Wasserstand flußabwärts [m]
  double u_new[n];
  u_new[10] = 0.1; // Wasserstand flußabwärts [m]
...}
```
Tafelbild

イロト イ部 トイヨ トイヨ トー

重

Q&D #5

```
int main(int argc, char *argv[])
{...
 // Parameter
  double discharge = 0.05; // Volumenfließrate [m3/s]double gravity = 9.81; // [m/s2]double friction_law_exponent = 0.5; // Chezy, Manning-Sti
  double error tolerance = 1e-3: // [m]double bed_slope = 0.0004; // [m/m]double bottom_width = 1.; // [m]
  double m = 1.; //
  double friction_coefficient = 10.; //
...}
```
イロン イ母ン イミン イモンニ き

 $2Q$ 

Tabelle

 $2Q$ 

→ 御 ▶ → 君 ▶ → 君 ▶

## $Q&D \#6$  Berechnungsgrössen

```
int main(int argc, char *argv[])
{...
  // Berechnungsgrößen
  double wetted_cross_section[n];
  double water_level_elevation[n];
  double flow_velocity[n];
  double Froude_number[n];
  double wetted_perimeter[n];
  double hydraulic_radius[n];
  double friction_slope[n];
...}
```
# Q&D #7 Berechnung Parameter

```
int main(int argc, char *argv[])
\{.\,\,.for(int i=0; i \leq n; i++){
    wetted\_perimeter[i] = bottom\_width + 2.*sqrt(1.*m*m)*u\_old[i];wetted\_cross\_section[i] = (bottom\_width + m*u\_old[i])*u\_old[i];hydraulic_radius[i] = wetted_cross_section[i] / wetted_perimeter[i]\text{water\_level\_elevation[i]} = \text{bottom\_elevation[i]} + \text{u\_old[i]};flow_velocity[i] = discharge/wetted_cross_section[i];
    Froude_number[i] = flow_velocity[i]/(sqrt(gravity*wetted_cross_sect
                         /sqrt(bottom_width*bottom_width+4.*m*wetted_cross_section[i])));
    friction_slope[i] = pow(flow_velocity[i]/(friction_coefficient*
                          pow(hydraulic_radius[i],friction_law_exponent))
  }
...}
```
K ロ ▶ K 御 ▶ K 君 ▶ K 君 ▶ ...

重

#### Q&D #8 Berechnung

```
int main(int argc, char *argv[])
{...
  double N,N1,N2,N3,D,D1,D2,D21,D22;
  for(int i=0; i \leq n-1; i++){
    N1 = pow(discharge, 2) / pow(wetted_cross_setction[i+1], 2) + gravity*u_N2 = pow(discharge, 2) / pow(wetted_cross_setction[i], 2) + gravity*u_olN3 = gravity*(bed_slope - (friction_slope[i+1]+friction_slope[i])/2.
    N = N1 - N2 - N3;
    D1 = pow(discharge,2)/pow(wetted_cross_section[i],3) * (bottom_widt
    D21 = friction_law_exponent*2.*(sqrt(1+m*m))/wetted_perimeter[i];D22 = (1.+friction\_law\_exponent)/wetted\_cross\_section[i] * (bottom\_D2 = gravity*friction_slope[i]*(D21-D22)*(x[i+1]-x[i]);
    D = D1 + D2;
    u_new[i] = u_old[i] - N/D;}
...}
```
イロン イ団ン イミン イモン 一店

```
Q&D #9 Ausgabe File
```

```
int main(int argc, char *argv[])
{...
  ofstream out_file("out.txt");
  out_file.precision(4);
  out_file << "Water depth (old):\t";
  for(int i=0; i \leq n; i++){
    out file \lt\lt "\t" \lt\lt u old[i] \lt\lt " ";
  }
  out_file << endl;
...
  out_file << "Water depth (new):\t";
  for(int i=0; i \leq n; i++){
    out_file << "\t" << u_new[i] << " ";
  }
  out_file << endl;
  out_file.close();
...}
```
K ロ ⊁ K 倒 ≯ K ミ ⊁ K ミ ≯

重

## Q&D #9 Ausgabe File

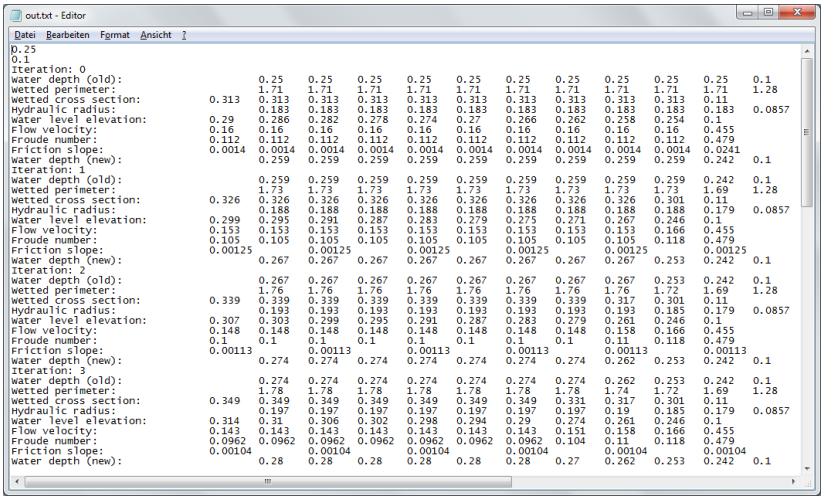

K ロ ▶ K 個 ▶ K 君 ▶ K 君 ▶ ...

#### Q&D #10 Ausgabe Grafik

```
int main(int argc, char *argv[])
{...
  Plotter plotter;
  plotter.setWindowTitle(QObject::tr("My Function Plotter"));
  QVector<QPointF> points0;
  QVector<QPointF> points1;
  double l;
  for (int i=0; i \leq n; ++i){
    1 = -100. + 10.*i:
    points0.append(QPointF(l,u_old[i]));
    points1.append(QPointF(l,u_new[i]));
  }
  plotter.setCurveData(0, points0);
  plotter.setCurveData(1, points1);
  PlotSettings settings;
  settings.minX = -100.0;
  settings.maxX = 0.0;settings.minY = 0.0;settings.maxY = 0.4;
                                             イロト イ母 トメ ミトメ ミト
```
 $2Q$ 

唾

# Q&D #11 Ausgabe Grafik

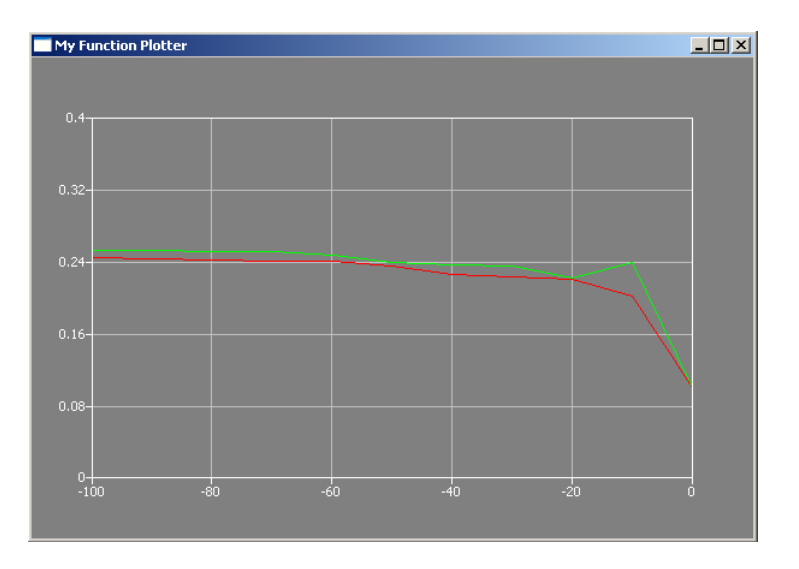

K ロ ▶ K @ ▶ K 결 ▶ K 결 ▶ / [결 ]

# $OOP#1$

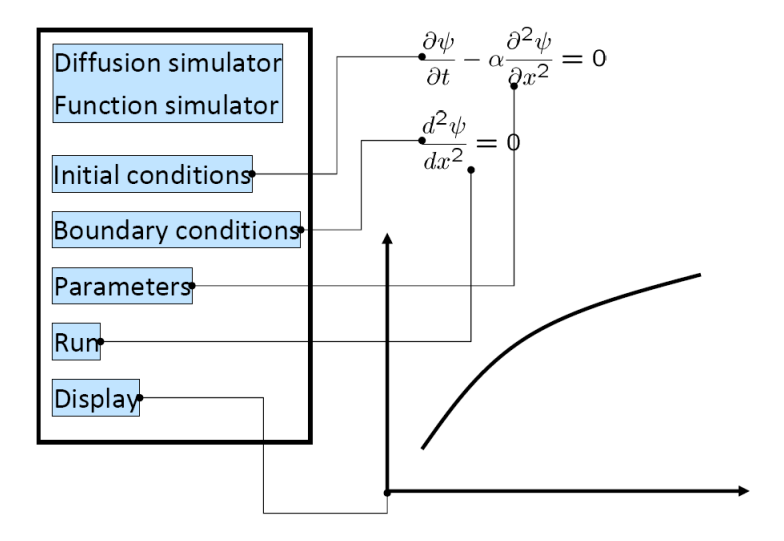

イロメ イ部メ イヨメ イヨメー

重

```
OOP #2
```

```
int main(int argc, char *argv[])
{
  // Geometrie
  // Anfangsbedingungen
  // Randbedingungen
  // Parameter
  // Berechnungsgrößen
  // Berechnung (1. Iteration des Newton-Verfahrens)
  // Ausgabe der Ergebnisse
    \frac{1}{\sqrt{2}} File (Ubung E10A)
    \frac{1}{\sqrt{2}} x-y Plot (Ubung E10B)
}
```
K 御 と K 唐 と K 唐 と

#### OOP  $#3$

Dialog::~Dialog() void Dialog::on\_pushButtonIC\_clicked() void Dialog::on\_pushButtonBC\_clicked() void Dialog::on\_pushButtonMAT\_clicked() void Dialog::on\_pushButtonRUN\_clicked() void Dialog::on\_pushButtonSHO\_clicked()

K ロ ⊁ K 倒 ≯ K ミ ⊁ K ミ ≯

 $2Q$ 

目

```
OOP #4
```

```
void Dialog::on_pushButtonIC_clicked()
{
  // 2 Anfangsbedingungen
  u_old[0]=0.244918436659073; //-100
 u old[1]=0.243; //-90...
 u_old[9]=0.201434531839821; //-10
  u_old[10]=0.1; //0
  pushButtonIC->setStyleSheet("background-color: green");
  pushButtonBC->setEnabled(true);
  out_file << lineEditIC->text().toStdString() << endl;
  double IC = lineEditIC->text().toDouble();
 for(int i=0; i \leq n-1; i++){
     u old[i] = IC;
  }
                                   イロメ イ部メ イヨメ イヨメー
                                                   造
                                                     2Q
```

```
OOP \#4
```

```
void Dialog::on_pushButtonBC_clicked()
{
  // 3 Randbedingungen
  double BCR = 0.05:
  BCR = lineEditBCR->text().toDouble();
  out_file << BCR << endl;
  u<sup>[10]</sup> = BCR; // Wasserstand flußabwärts [m]
  u_new[10] = BCR; // Wasserstand fluBabwärts [m]pushButtonBC->setStyleSheet("background-color: green");
  pushButtonMAT->setEnabled(true);
}
```
メロメ メ母メ メミメ メミメー

造

# $OOP$  #5 MAT

```
void Dialog::on_pushButtonMAT_clicked()
{
  // Parameter
  discharge = 0.05; // Volumenfließrate [m3/s]gravity = 9.81; // [m/s2]
  friction_law_exponent = 0.5; // Chezy, Manning-Strickler
  error\_tolerance = 1e-3; // [m]bed_slope = 0.0004; // [m/m]bottom_width = 1.; // [m]m = 1.: //
  friction_coefficient = 10.; //
  pushButtonMAT->setStyleSheet("background-color: green");
  pushButtonRUN->setEnabled(true);
}
```
K ロ ▶ K @ ▶ K 할 ▶ K 할 ▶ 이 할 → 900

## OOP  $#6$  RUN

```
// Newton iteration loop
  for(int k=0; k< k n; k++)\{.\,.RunNewtonStep();
  ...}
```
K ロ ⊁ K 倒 ≯ K ミ ⊁ K ミ ≯

重

```
OOP #7 AIO
```

```
void Dialog::on_pushButtonALL_clicked()
{
  on_pushButtonIC_clicked();
  on_pushButtonBC_clicked();
  on_pushButtonMAT_clicked();
  on_pushButtonRUN_clicked();
}
```
a mills.

メタメメ ミメメ ミメ

 $2Q$ 

目

# GUI  $#1$

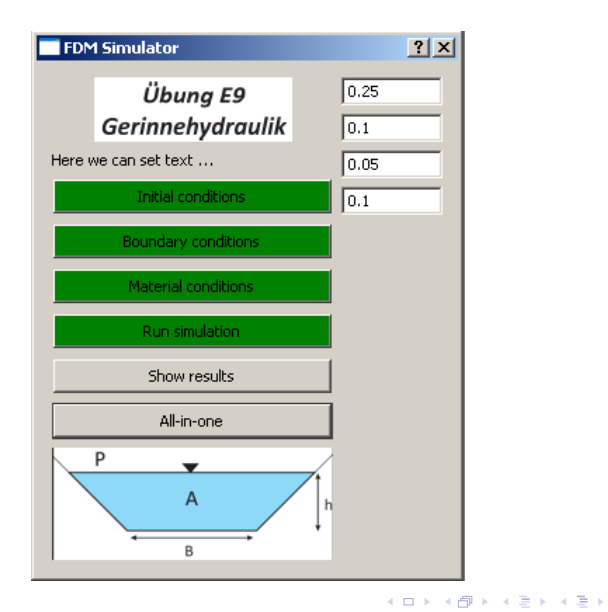

È

```
GUI #2
```

```
int main(int argc, char *argv[])
{
  QApplication a(argc, argv);
  //...........................................................
  Dialog w;
  //splash.finish(&w); //test
  w.setWindowTitle("FDM Simulator");
  w.setFixedWidth(300);
  w.show();
  return a.exec();
}
```
メロメ メ御 メメ きょくきょう

重

```
GUI #3
```

```
int main(int argc, char *argv[])
{
  //...........................................................
  QPixmap pixmap ("../E9.jpg");
  QSplashScreen splash(pixmap);
  splash.show();
  splash.showMessage(QObject::tr("Übung E9 wird geladen..."), Qt::black
  QTime dieTime = QTime::currentTime().addSecs(3); while( QTime::currentQCoreApplication::processEvents(QEventLoop::AllEvents, 100);
                  // Warte-Funktion (http://lists.trolltech.com/qt-inte
}
```
**K ロ ⊁ K 伊 ⊁ K ミ ▶** 

K 로 베

# <span id="page-31-0"></span>GUI  $#4$

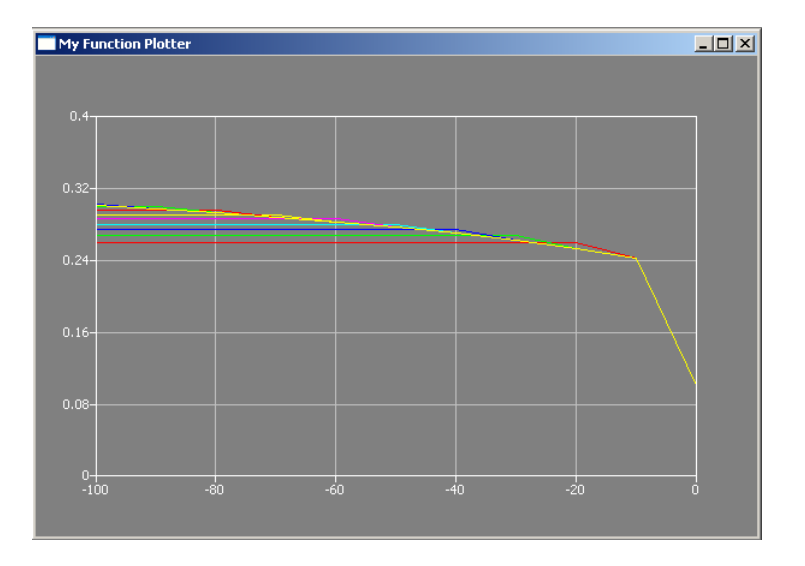

K ロ ▶ K @ ▶ K 할 ▶ K 할 ▶ ... 할